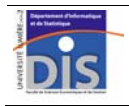

Département Informatique et Statistique, Faculté de SEG, Université Lumière Lyon 2 M2 Informatique spécialité IDS – Année 2008-2009 **Bases de données et programmation – Exercices UML et relationnel (2)**  J. Darmont (*http://eric.univ-lyon2.fr/~jdarmont/*), 08/10/08

## **Exercice 1**

On souhaite modéliser une petite bibliothèque contenant des ouvrages pouvant être empruntés. Un *ouvrage* est caractérisé par un *numéro identifiant*, un *titre*, un *auteur* et un *éditeur*. En outre, on décrit un ouvrage par un certain nombre de *mots clés* qui indiquent les sujets qui y sont traités. La bibliothèque dispose d'un ou de plusieurs *exemplaires* de chaque ouvrage. L'exemplaire, qui est en quelque sorte la matérialisation d'un ouvrage, est identifié par un *numéro* et caractérisé par sa *position* dans les rayonnages et sa *date d'achat*. Un exemplaire peut être emprunté par un *emprunteur*, qui peut en emprunter plusieurs. Un emprunteur est identifié par un *numéro* et caractérisé par son *nom* et son *adresse*.

**1)** Proposer un schéma conceptuel des données avec le modèle UML.

**2)** Traduire le diagramme de classes UML obtenu en schéma relationnel.

## **Exercice 2**

On souhaite modéliser le fonctionnement d'un SGBDOO (Système de Gestion de Base de Données Orienté Objets).

Dans un tel système, une BASE DE DONNÉES est caractérisée par un NOM DE BD unique, un PRO-PRIÉTAIRE et une DATE DE CRÉATION.

Plusieurs CLASSES composent cette BASE DE DONNÉES. Chaque CLASSE possède un NOM DE CLASSE unique.

Les CLASSES sont liées entre elles par un lien d'HÉRITAGE, chaque CLASSE pouvant hériter de plusieurs CLASSES mères.

Chaque CLASSE est composée d'OBJETS caractérisés par un OID (*object identifier*) unique et une TAILLE. Un OBJET appartient à une et une seule CLASSE.

Les CLASSES sont stockées dans des PAGES du disque dur à une DATE donnée. Une classe peut être stockée sur plusieurs PAGES et une PAGE peut accueillir plusieurs CLASSES. Chaque PAGE est caractérisée par un NUMÉRO DE PAGE unique et l'ESPACE LIBRE dans cette page.

Finalement, chaque PAGE appartient à un SEGMENT du disque dur. Chaque SEGMENT est caractérisé par un IDENTIFIANT SEGMENT unique, un NUMÉRO DE DISQUE et un NUMÉRO DE CY-LINDRE. Un SEGMENT contient plusieurs PAGES.

- **1)** Proposer un schéma conceptuel des données avec le modèle UML.
- **2)** Traduire le diagramme de classes UML obtenu en schéma relationnel.

#### **Exercice 3**

On souhaite modéliser le fonctionnement pédagogique de l'université.

Étudiants et enseignants sont des personnes caractérisées par un numéro INSEE, un nom, un prénom et une adresse. Chaque enseignant possède de plus un grade et on souhaite mémoriser pour chaque étudiant son année d'étude et le diplôme préparé.

Les cours sont organisés en modules caractérisés par un code et un intitulé. Plusieurs enseignants peuvent intervenir dans un module, à une date, une heure et dans une salle données. Un enseignant intervient habituellement dans plusieurs modules. Les étudiants s'inscrivent dans les modules à une date et à une heure données, mais seuls les étudiants qui suivent effectivement le module obtiennent une note moyenne en fin d'année.

Des contrôles sont organisés pour chaque module. Ils sont caractérisés par un numéro de contrôle et une date. Les étudiants ayant effectué le contrôle possèdent une note pour ce contrôle.

- **1)** Proposer un schéma conceptuel des données avec le modèle UML.
- **2)** Traduire le diagramme de classes UML obtenu en schéma relationnel.

### **Exercice 4**

Traduire le diagramme de classes UML suivant en schéma relationnel (les identifiants sont indiqués en majuscules).

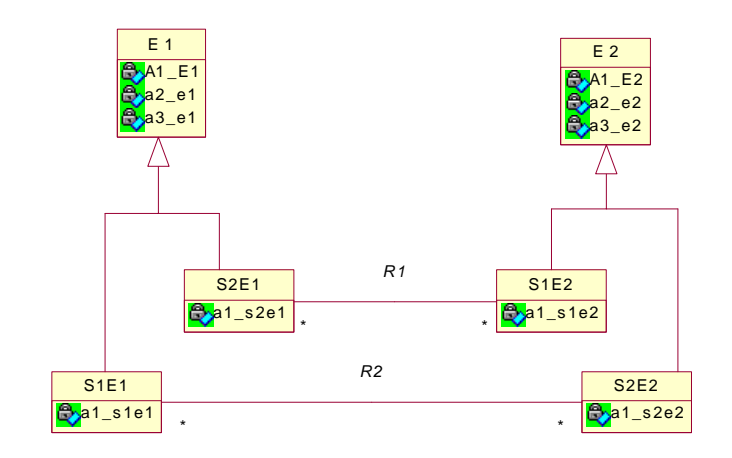

## **Correction Exercice 1**

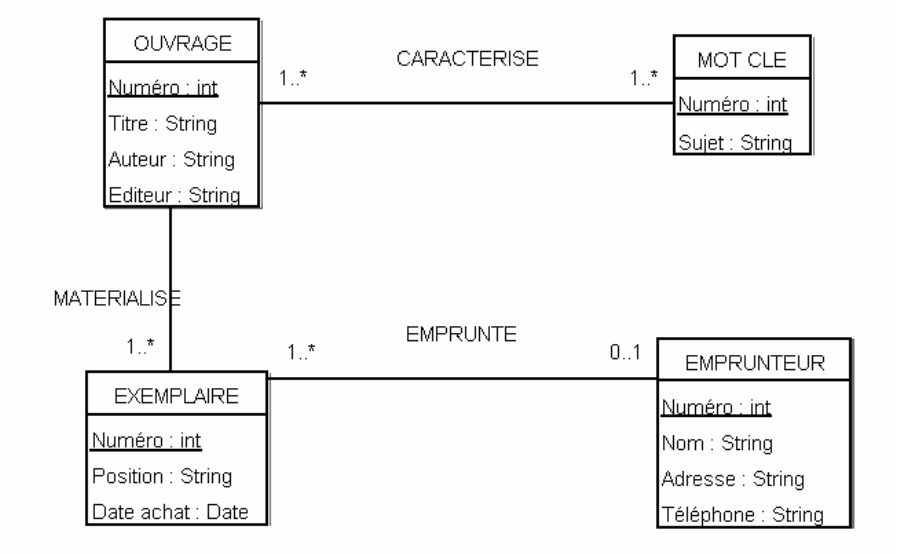

OUVRAGE (Num\_ouv, Titre, Auteur, Editeur) MOT\_CLE (Num\_mot, Sujet) EXEMPLAIRE (Num\_ex, Position, Date\_achat, Num\_ouv#, Num\_emp#) EMPRUNTEUR (Num\_emp, Nom, Adresse, Téléphone) CARACTERISE (Num\_ouv#, Num\_mot#) **Correction Exercice 2** 

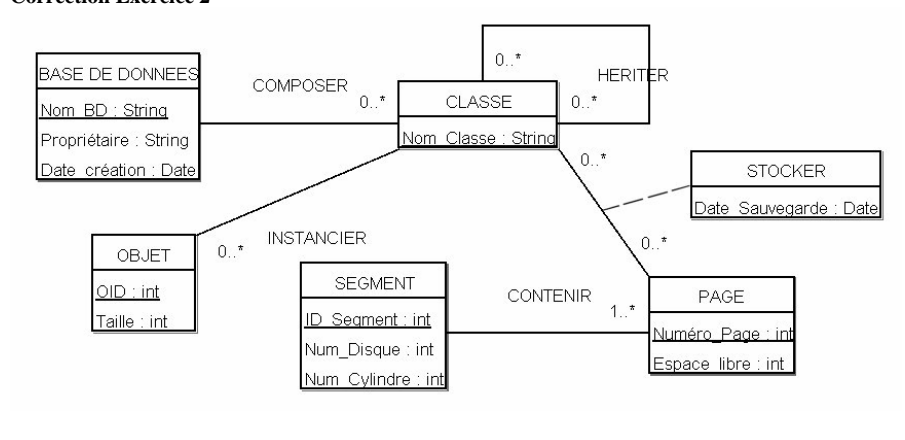

Exercices UML et relationnel (2) 3/2

BASE\_DE\_DONNEES (Nom\_BD, Propriétaire, Date\_création) CLASSE (Nom\_Classe, Nom\_BD#) OBJET (OID, Taille, Nom\_Classe#) PAGE (Numéro\_Page, Espace\_libre, ID\_Segment#) SEGMENT (ID\_Segment, Num\_Disque, Num\_Cylindre)

HERITER (Nom\_Superclasse#, Nom\_Sousclasse#) STOCKER (Nom\_Classe#, Numéro\_Page#, Date\_Sauvegarde)

#### **Correction Exercice 3**

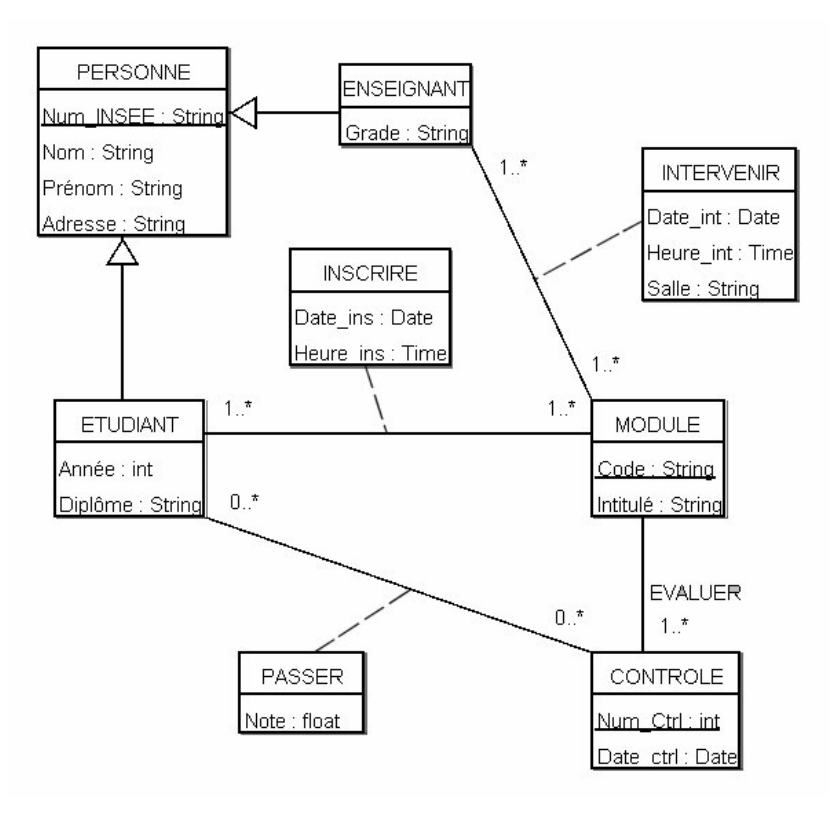

Exercices UML et relationnel (2) 4/2

PERSONNE (Num\_INSEE, Nom, Prénom, Adresse, Type) Type ∈ {Enseignant, Étudiant} ENSEIGNANT (Num\_INSEE\_ENS#, Grade) ETUDIANT (Num\_INSEE\_ETU#, Année, Diplôme) MODULE (Code, Intitulé) CONTRÔLE (Num\_Ctrl, Date\_ctrl, Code#)

INTERVERNIR (Num\_INSEE\_ENS#, Code#, Date\_int, Heure\_int, Salle) INSCRIRE (Num\_INSEE\_ETU#, Code#, Date\_ins, Heure\_ins) PASSER (Num\_INSEE\_ETU#, Num\_Ctrl#, Note)

# **Correction Exercice 4**

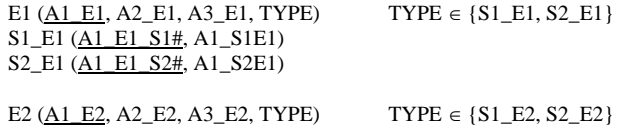

 $S1$  E<sub>2</sub> (A<sub>1</sub> E<sub>2</sub> S<sub>1</sub>#, A<sub>1</sub> S<sub>1E2</sub>) S2\_E2 (A1\_E2\_S2#, A1\_S2E2)

R1 (A1\_E1\_S2#, A1\_E2\_S1#)  $R2$  (A1 E1 S1#, A1 E2 S2#)